## ขั้นตอนอัพเดตไดรเวอร์

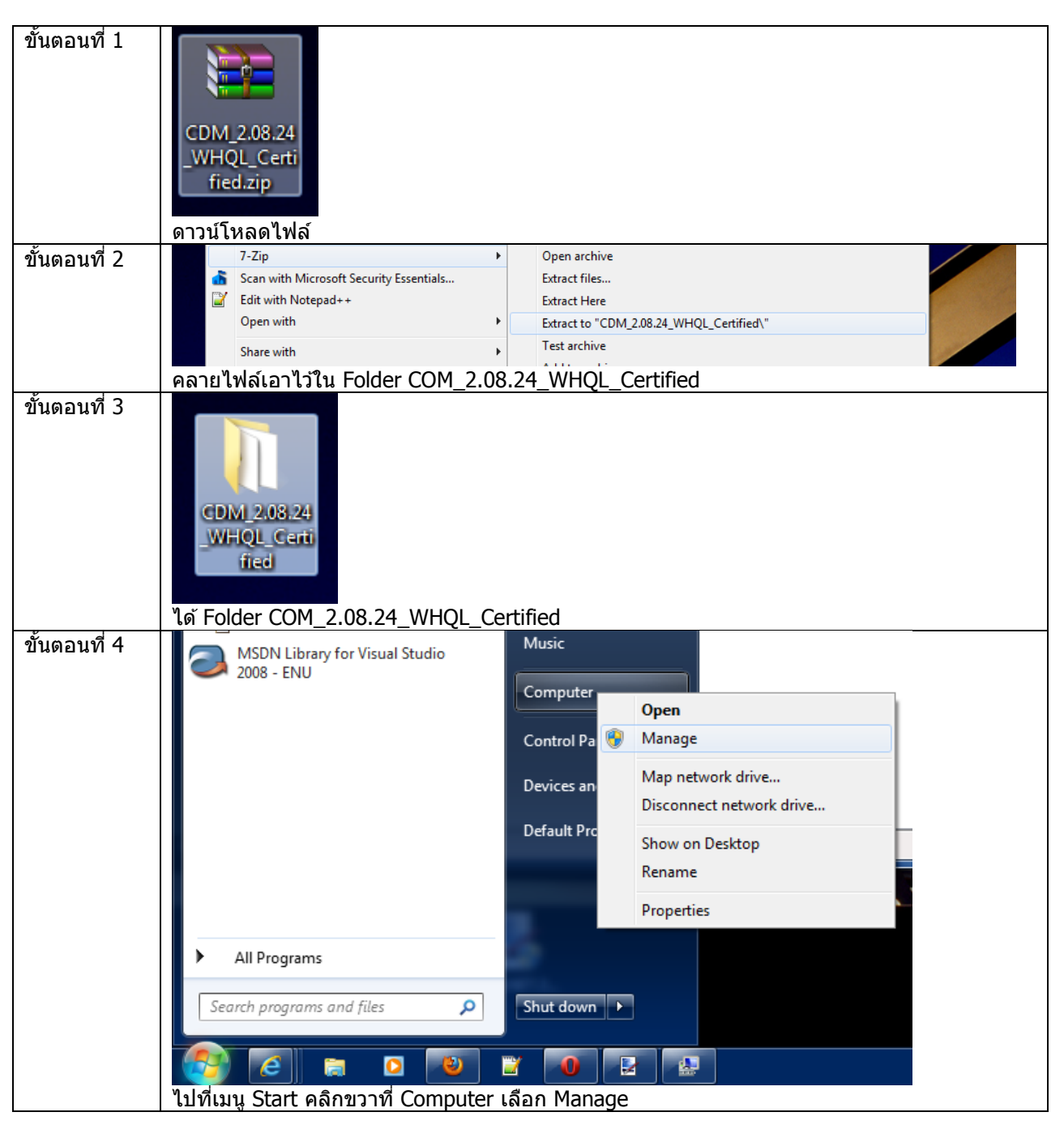

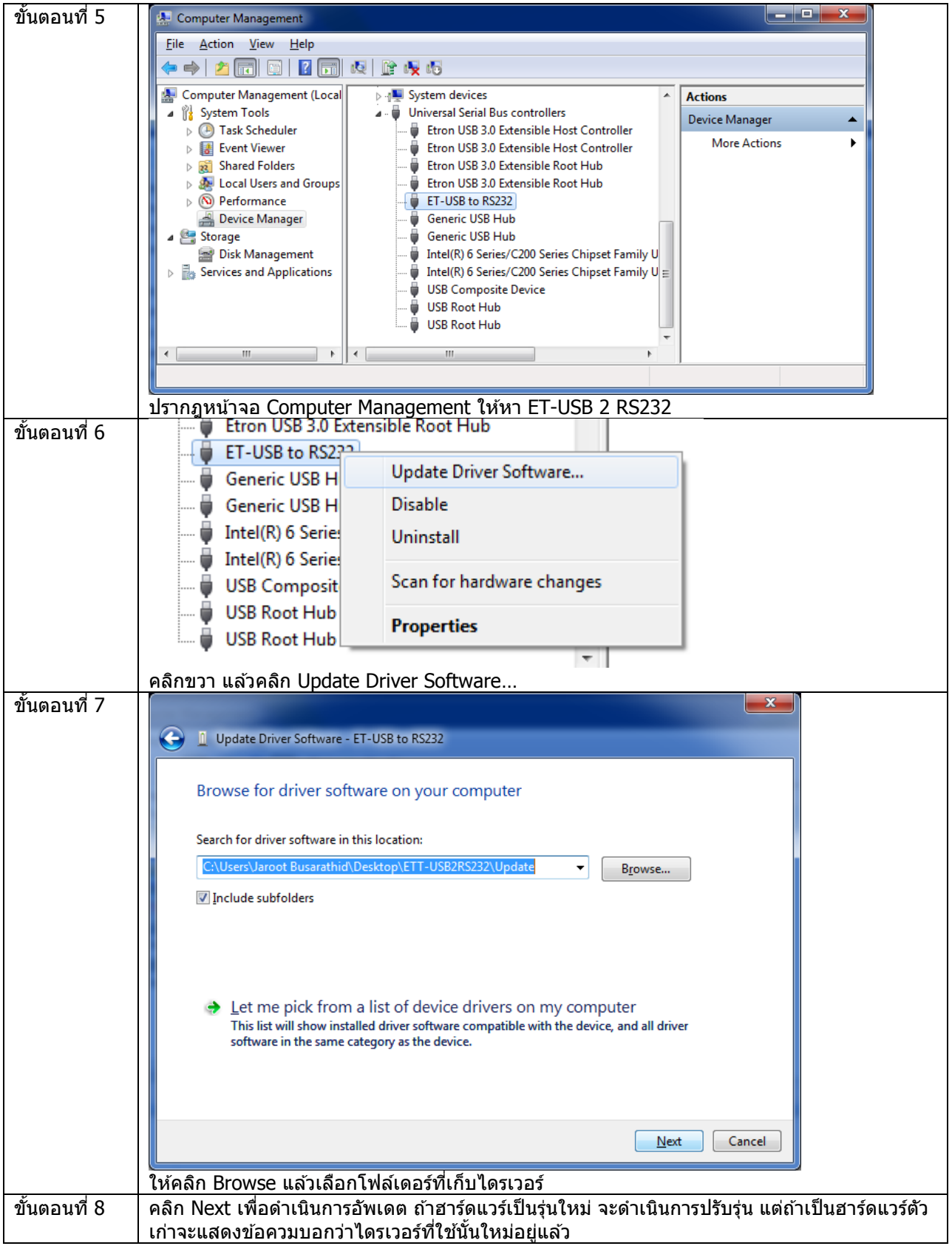